## REACTOME\_SIGNALING\_BY\_ROBO\_RECEPTOR

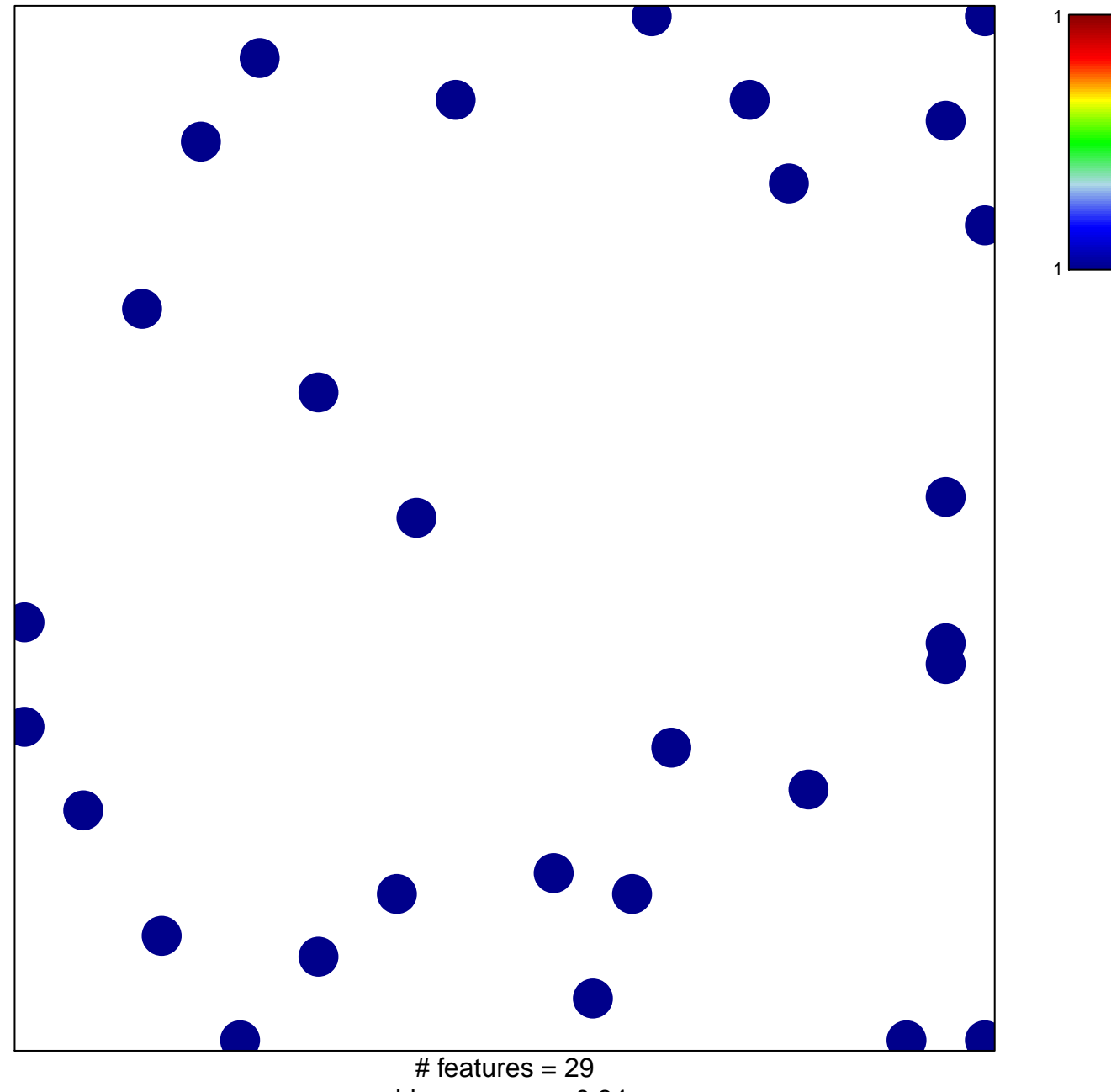

chi-square  $p = 0.84$ 

## **REACTOME\_SIGNALING\_BY\_ROBO\_RECEPTOR**

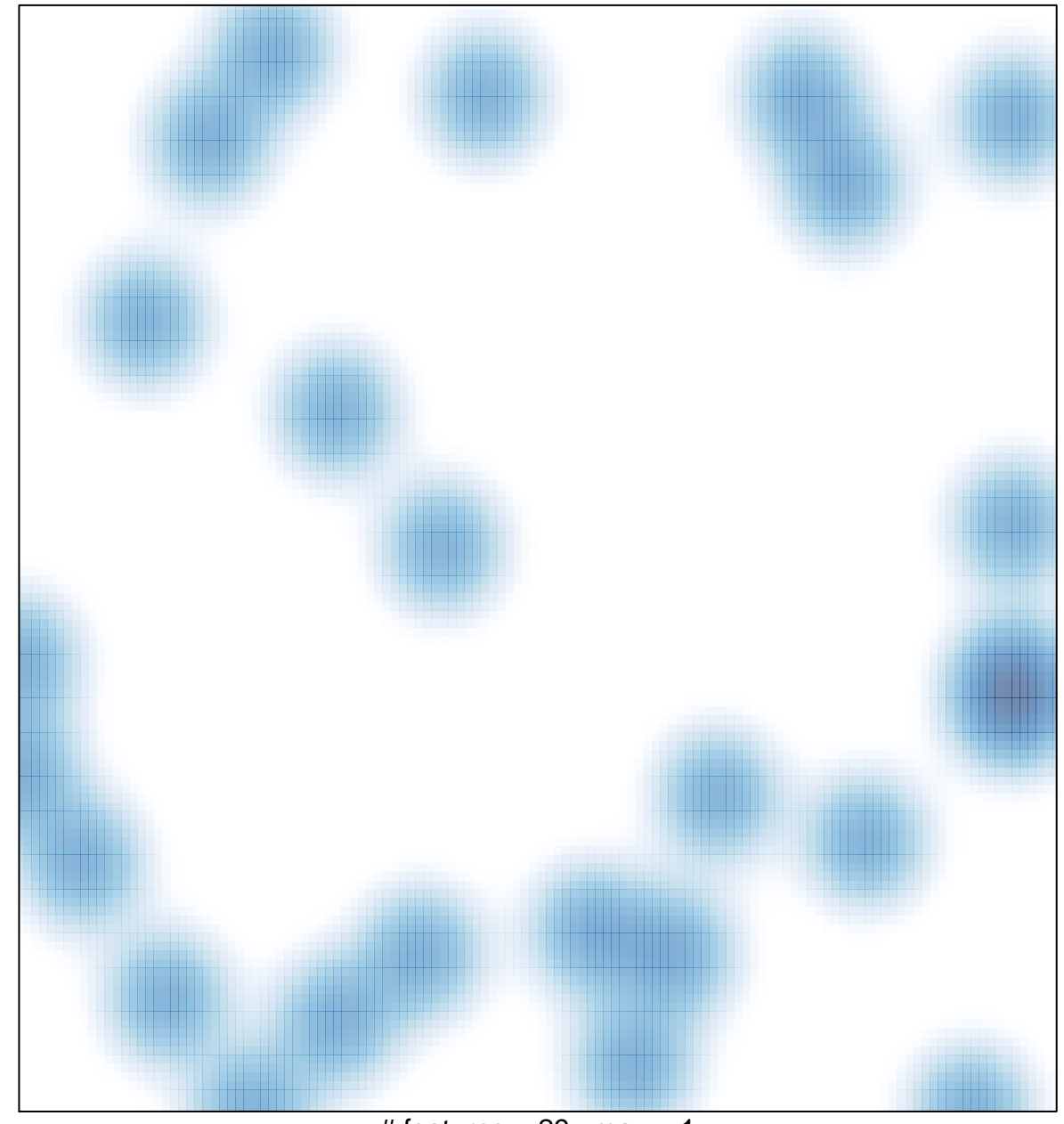

# features =  $29$ , max = 1